Installing Adobe Photoshop and then cracking it is easy and simple. The first step is to download and install the Adobe Photoshop software on your computer. Then, you need to locate the installation.exe file and run it. Once the installation is complete, you need to locate the patch file and copy it to your computer. The patch file is usually available online, and it is used to unlock the full version of the software. Once the patch file is copied, you need to run it and then follow the instructions on the screen. Once the patching process is complete, you will have a fully functional version of Adobe Photoshop on your computer. To make sure that the software is running properly, you should check the version number to ensure that the crack was successful. And that's it - you have now successfully installed and cracked Adobe Photoshop!

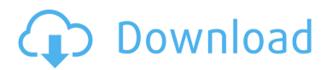

Specifically, Create Virtual Filmstrip allows you to group your images into a slider that represents your film strip. This is an extremely powerful concept because you are able to visually determine the relationships between your individual layers, groups and filters as you slide along your virtual filmstrip. This makes the application ideal for seeing the placement of items on the page, as well as the relationships between them. You can also isolate one item to focus on and examine it at the same time you see the rest of your design. While this is a great application for the iPad, I would highly recommend switching from it to Photoshop if you're using your laptop. Lavers, groups and filters are much easier to work with and isolate in Photoshop than in this tool. If it's one thing that really frustrates me about working in the iPad, it's the absence of Photoshop from the iPad. The file viewing and file management features are present and, in fact, can be guite convenient. However, you simply cannot edit Photoshop files on the iPad and at no time will you find yourself working with Adobe's digital darkroom applications on the iPad. Isolating elements is the first step into using digital darkroom applications on your iPad. Rather than filter in the large window of the app, you can now isolate elements for editing at what should be a much more comfortable working position. You can zoom into an image on the iPad to make it more easily view on the iPad screen and decide if you want to keep the visual. Note that this means you'll be opening the image in Google Chrome or Safari .

## **Download free Photoshop CS5Licence Key 2023**

For most people, holding down the Option key will turn on the Zoom tool for Photoshop. The zoom tool has a number of uses. You can zoom in and out of your original image, you can see things more clearly or simplify images, and you can re-size images without losing quality. The zoom tool is found in the Tools menu. For a step-by-step guide on how to zoom in and out of images, view the In this Photoshop tutorial, we'll be using the Blend Tool to hide the background of an image. We'll first select a background of an image and then add a blend layer. Next, we'll use the Blend Tool Brush to blend the background in the image. Then we'll use the Eraser Tool to remove the dark areas of the image to get a more even result. Finally, we'll add some highlights and shadows to the blend layer. Now, it isn't just for show. In fact, every time you visit a website, you're sharing photos from your camera, scanning old photos, and printing out some artwork. You might even be adding a special effect or making a stylized logo for that next presentation. All of this happens on the same computer you use to read our articles, or to compose your email. It's all happening in the background, invisibly, of course, so that your computer doesn't slow down. And it's all happening within the power of Photoshop. For more complex photo editing, you may want to use a new tool that was included in Photoshop CS6 called the Clone Stamp tool. The Clone Stamp tool lets you move around with your image and make adjustments to the color of areas to create a look that is similar to the original, but different. The other new tool is the **Paint Bucket tool**. It lets you remove color to create, for example a white circle in a black or white image. The other options include Adjustment Tools, like Levels, Curves, etc, and all of the basic other tools like Selection, Spot Healing tool, etc. 933d7f57e6

## Photoshop CS5 Download Activation Code With Keygen Windows 10-11 X64 {{ updAte }} 2022

The new app also has a series of creative tools, including a more intuitive color adjustment tool, and a tool that lets users automate the creation of effects in a painting-like fashion. It also offers a new Paint Bucket tool to fill in a specific spot in an image using shapes rather than a blurred effect. Users can also use smart tools to batch fix face detection problems or correct lens distortion. This is the type of image editing software people are going to use. Hand-drawn shapes and cartoon strokes are not something you want to deal with in your photos. But this software still comes with all other features and options that make it a jack of all trades and very, very master of its craft. You will find all the functions that Photoshop has to offer. Old school, the new school, and the future of Photoshop You're most likely to use Photoshop if you work in a digital dark room where you use a combination of filters and layers to manipulate photographs. I can spend a few more days learning all the new techniques, but there is no need to if you already have Photoshop skills. The software may be complex, but the paid package is an amazing value for what you get for your money. Some of the features of Photoshop include: Adobe Photoshop Features It includes the basic editing functions for photo and video editing, including more elaborate color corrections and filters. It also includes several useful tools such as the Layer Mover, Lasso and Magic Wand tools, the pen tool, the Photo Match feature, the Shark tool, and the Reverse function.

download photoshop cs3 lite zip photoshop cs3 48mb download photoshop cs3 aadhar card 5 setup download photoshop cs3 50mb free download download photoshop cs3 50mb download photoshop cs3 portable jalantikus download photoshop cs3 jalantikus download photoshop cs3 full crack jalantikus free download photoshop cs3 jalantikus adobe reader photoshop cs3 free download

In the tradition of Adobe's other products, Photoshop CS6 commenced as a major release, delivering new features like the ability to edit RAW (RAW). As a result of its success, the current version is highly optimized for speed and workflows. But because this release also delivers significant new tools, the learning curve is soaring. This book will help you avoid unnecessary learning curve and headache. This guide will offer you with full access to complex features in Photoshop CS6 along with a clear and comprehensive method for learning. It unlocks techniques in the advanced Photoshop features, which helps you get the best results out of the software. **Adobe Photoshop Features**—Adobe is the world's unprecedented creative and multimedia software tycoon. And for Adobe, Photoshop is the flagship project that redefined the way images are edited and treated. Over that, it revolutionized the graphic designing vertical, which further inspired millions of artists worldwide. In the tradition of Adobe's other products, Photoshop CS6 commenced as a major release, delivering new features like the ability to edit RAW (RAW). As a result of its success, the current version is highly optimized for speed and workflows. But because this release also delivers significant new tools, the learning curve is soaring. Some of the tools you can use include...

- featured: Crop, Filter, Style, Retouch, Rotate, Effects
- graphics: path, brush, lighting, patterns
- file: save, version, download, file history
- history: undo, redo, page up, page down

• import: files, color

Photoshop Elements is a web-based photo editing tool that was launched by Adobe. Photoshop Elements no longer supports importing images from a camera or flash drive, as explained in its product requirements. It also does not support editing RAW images. Adobe Photoshop - Adobe Photoshop is undoubtedly the best-selling photo editing tool in the world. It is compatible with Windows, Mac, iOS and Android. Photoshop has been with us since 1990 and has been around for such a long time. PSD file is the file format that Photoshop supports. Adobe Photoshop Features -Through its unique workflow, Photoshop is used by a wide range of professionals and hobbyists to manipulate images in different ways. The catalog of features with which we are all familiar has been refined and rewritten, giving birth to the next-gen Adobe Photoshop. Adobe Photoshop Features - You are a photographer that wants to see the beautiful moment frozen in a picture. You are looking for a fast way to remove unwanted parts or unwanted elements (mainly the background), this is where the **Content-Aware Move** comes in. This tool helps you make guick work of a number of the more common PSD issues. Photoshop Elements is the no-frills alternative to Photoshop and offers the same set of features—regardless of photo quality, graphics format, or the size of your files. Over the weekend, Adobe announced that it was changing its business strategy and jumping ship from the Windows desktop world to the mobile space, creating a unified mobile Photoshop suite. The company also introduced a dedicated app for the Apple iPad called Photoshop Match, which lets you crop, enhance, and bring together rich content from different sources, and apply corrections to images. If every other computer on the internet is also able to open your photos, why shouldn't your iPad? Photoshop Elements 23 is aimed at expanding the reach of the media-maker tools to consumers who may not have the luxury of owning a \$600+ PC.

| https://magic.ly/8camveFimso/AutoCAD-Crack-Free                              |
|------------------------------------------------------------------------------|
| https://new.c.mi.com/my/post/428075/AutoCAD_Crack_With_License_Code          |
| https://magic.ly/conctortuegu/AutoCAD-2021-24.0-Crack-Updated-2022           |
| <u> https://magic.ly/inradeczo/AutoCAD-Crack-(Updated-2022)</u>              |
| https://techplanet.today/post/autocad-230-crack-keygen-full-version-download |
| https://magic.ly/incincarspe/AutoCAD-Crack-Activation-Code                   |
| https://magic.ly/zepenVchrona/AutoCAD-Crack-With-Product-Key-Latest-2022     |
| https://techplanet.today/post/autocad-crack-download-1669921567              |

The new filters can be used in layers or on separate groups of layers with separate settings for each group. For example, the Glow filter can be controlled independently from the face shape and eyes. Entering the Advanced settings, there's a powerful Neural Network with inbuilt style tuning, which can be used by choosing Photoshop > Filters > Neural Filters > Create Neural Style from dataset, to bring awesome styles to life. Another exciting update you can expect is support for Dynamic Linking. Most people using elements have found the ability to quickly share elements from anywhere will greatly benefit their workflow. Usually, the design process is a long one, with you spending time creating the sketch and plan, before putting it in front of the client, and then editing it again before closing a project. Adobe is helping us to get around this by sharing an updated version of the shadows layer in a Photoshop image. Just once, and you're good to go! Dynamic Linking leverages the Sketch-to-Light weight pipeline, so you get the speed of Sketch without consulting the catalogue, and without sacrificing the shared layers and filters. **Removes** to recolor pixels by converting them to a new color. "Black magic" preserves sharpness and removes visual aliasing, or "jaggies", resulting in crisper, more precise prints and more realistic on-screen images.

When used on the Black Magic press, the function removes the black magic kodak border to create the look of a "painterly" print.

https://xtc-hair.com/wp-content/uploads/2022/12/Download-Photoshop-2022-Version-230-Keygen-Ful l-Version-Serial-Number-WIN-MAC-64-Bits-Ne.pdf https://thecryptobee.com/download-free-photoshop-2021-version-22-3-registration-code-2023/ https://azizeshop.com/wp-content/uploads/2022/12/haidele.pdf https://shalamonduke.com/adobe-photoshop-cs6-extended-v13-0-portable-free-download-verified/ https://livelondonpost.com/wp-content/uploads/2022/12/greeva.pdf http://dinnerfor2pgh.com/wp-content/uploads/2022/12/Photoshop-2021-Version-2201-License-Code-K eygen-2022.pdf https://ldssystems.com/wp-content/uploads/veedist.pdf https://fiverryourparty.wpcomstaging.com/wp-content/uploads/2022/12/kaelgar.pdf http://turismoaccesiblepr.org/?p=53096

http://jeunvie.ir/wp-content/uploads/2022/12/alisjar-1.pdf

The application lets you edit color, contrast, and neutralize the colors from an image. This is the most common type of image retouching, as it gives all people the opportunity to have a smoother or more attractive appearance. Smooth skin? Smooth away. Remove wrinkles? Yes please! You can also easily remove a pimple or get rid of acne scars. Some people tend to get rid of harmful photos, and then upload the remaining ones to Facebook or Instagram. This might hurt the person whose photo you edited or the person who uploaded the edited photo. Luckily, you can fix this problem by using Photoshop's auto-matting tool. This tool is patented by Adobe and suggests that you fix any flaws in the image that may have been caused by you editing the photo. The most exciting update to Photoshop 2018 is the new Content Aware Fill tool with several new enhancements. This can fill holes, make objects disappear, and smooth out wrinkles in photos. You can also get all that in one tool, as this tool can create all sorts of advanced editing functions. For instance, you can create images that have the same type of look as the original. The Experience design tool lets you see your image in any aspect ratio or resolution. This is extremely useful if you're designing your own poster and wish to have a high-quality output. With this, you can easily be assured that all your flaws will be fixed once you're done creating. Photoshop connects throughout the computing ecosystem, and because it is the most widely used graphic-editing software, it is likely you'll run into a lot of its functionality. If you are looking for a professional-grade graphic-design tool for Windows PCs, Photoshop is the way to go. Photoshops touch features let some functionalities be done automatically so that you can spend more time on other things.